Ç

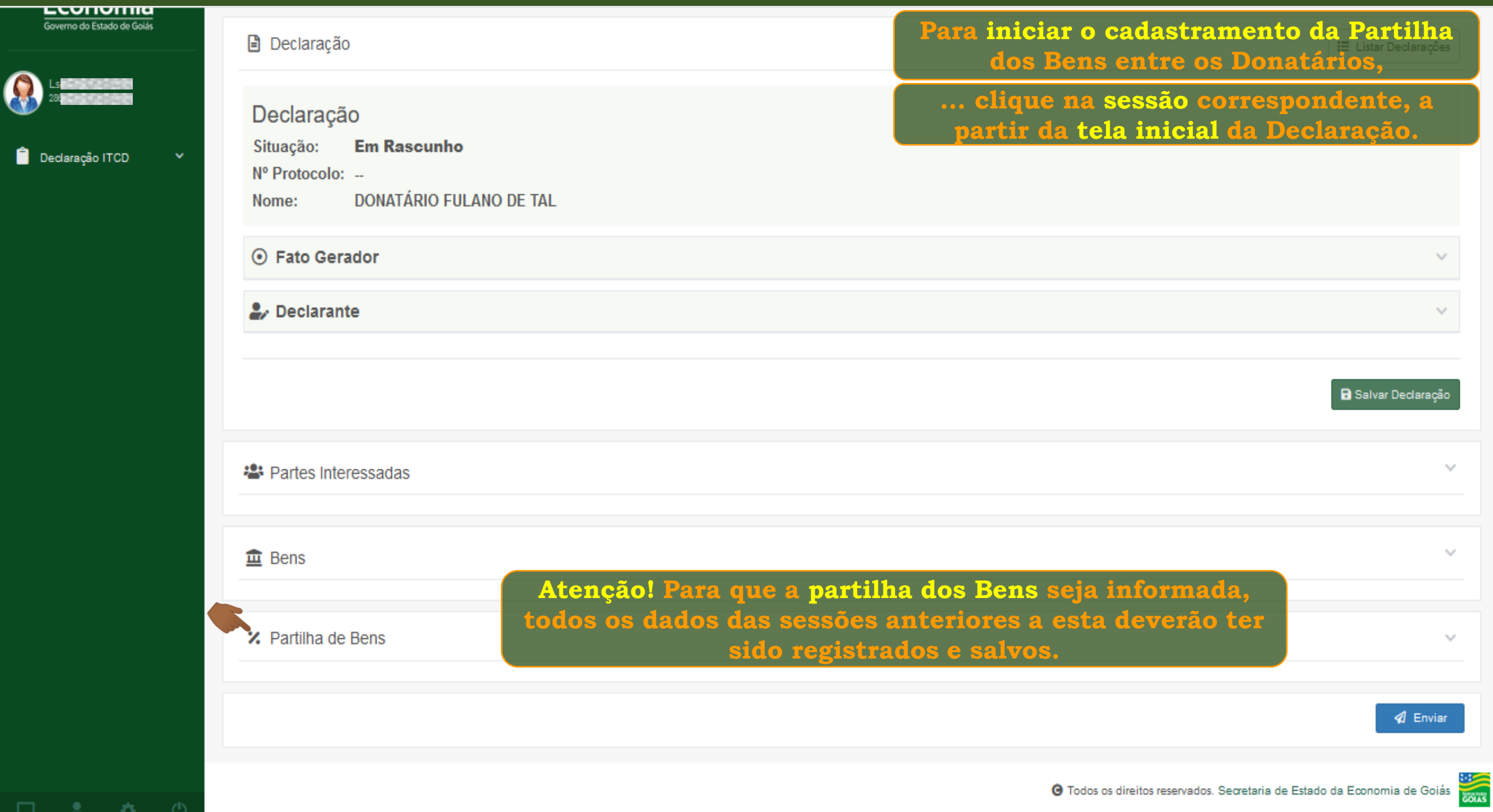

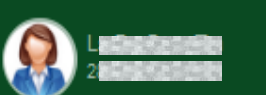

Declaração ITCD

42

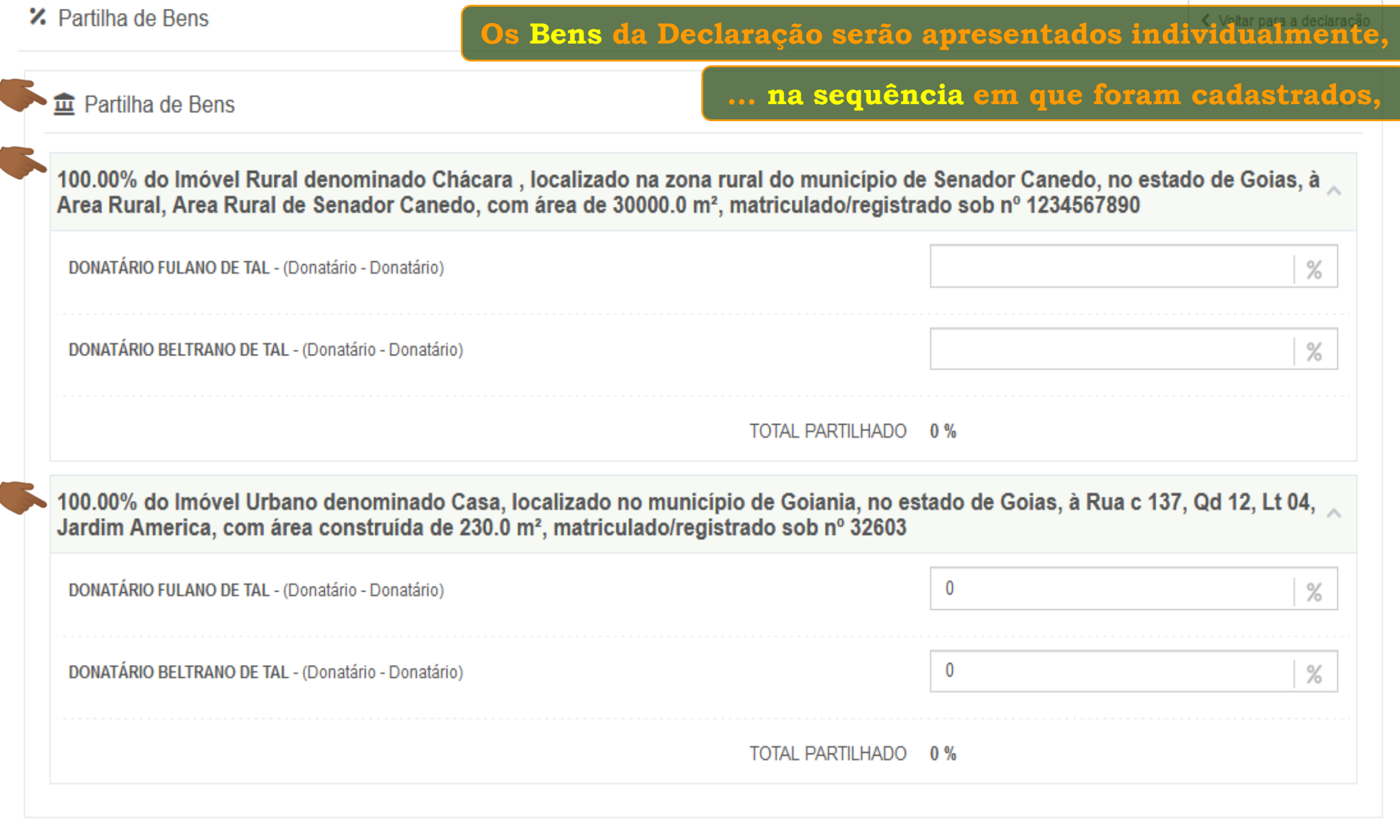

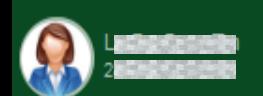

C

### Declaração ITCD

 $\begin{array}{ccccccccc}\Box&\Delta&\Delta&\Phi\end{array}$ 

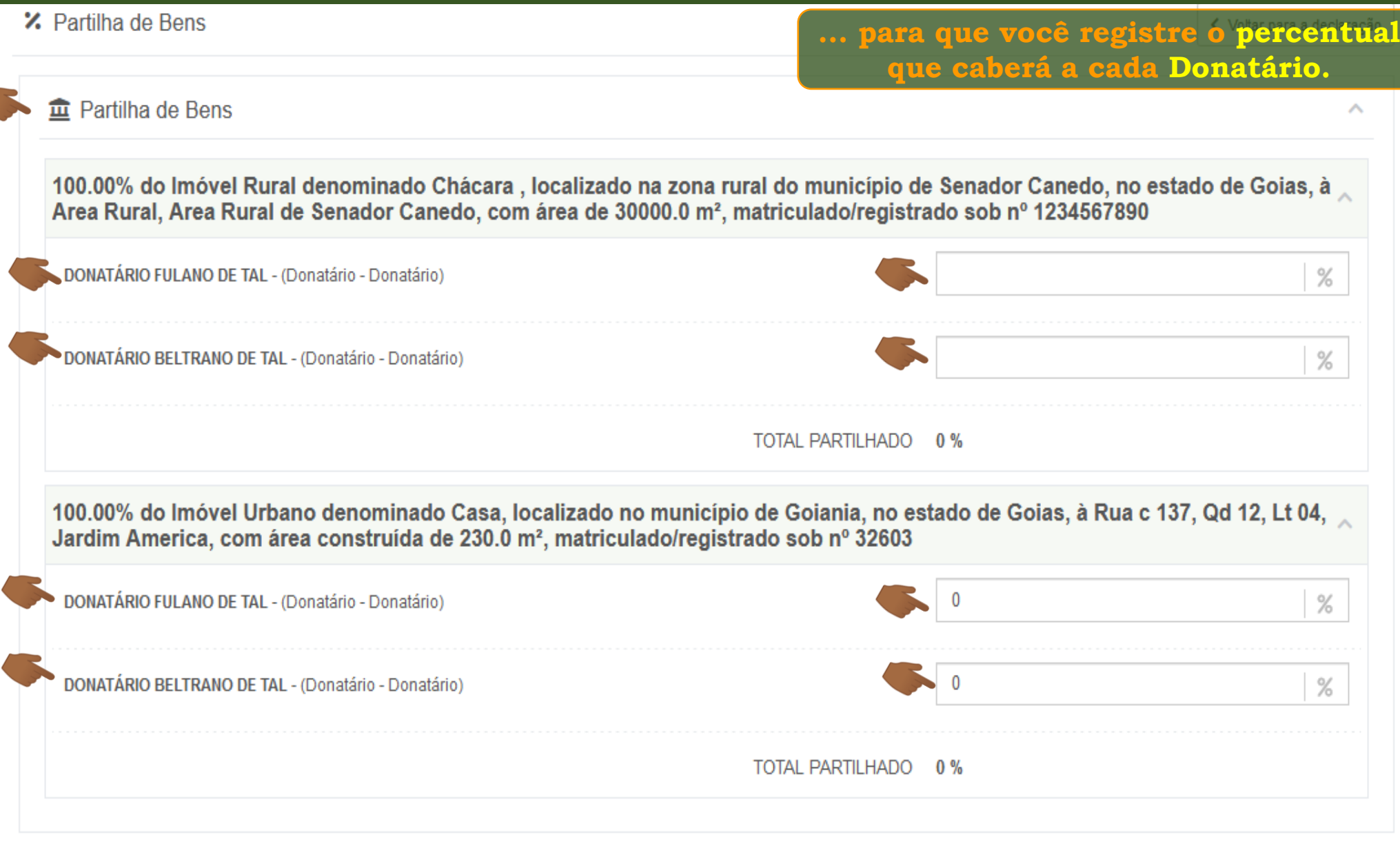

**Declaração do ITCD Doação – Cadastrando a Partilha dos Bens**

 $\boldsymbol{\Theta}$ 

 $\Box$   $\Delta$   $\bullet$   $\circ$ 

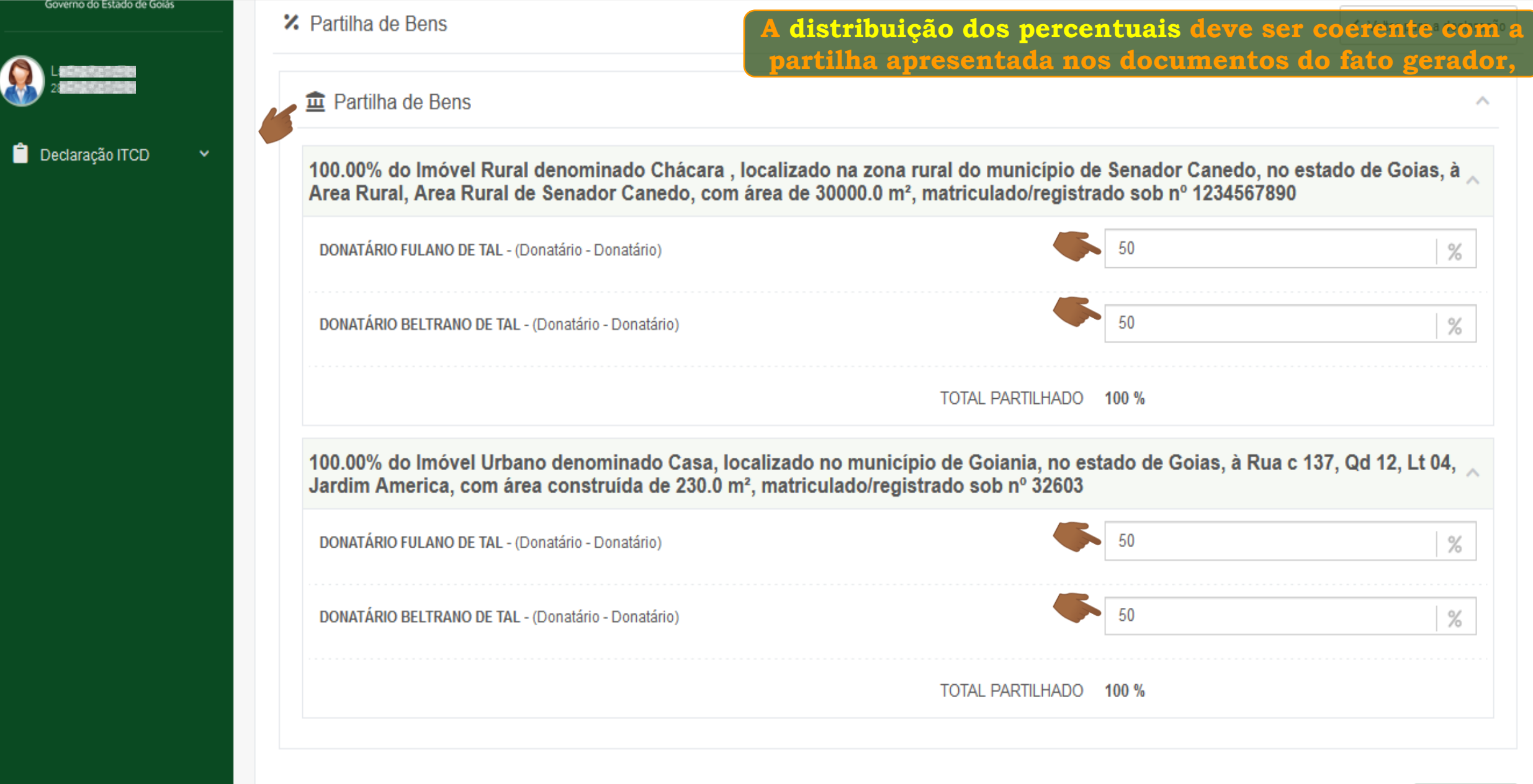

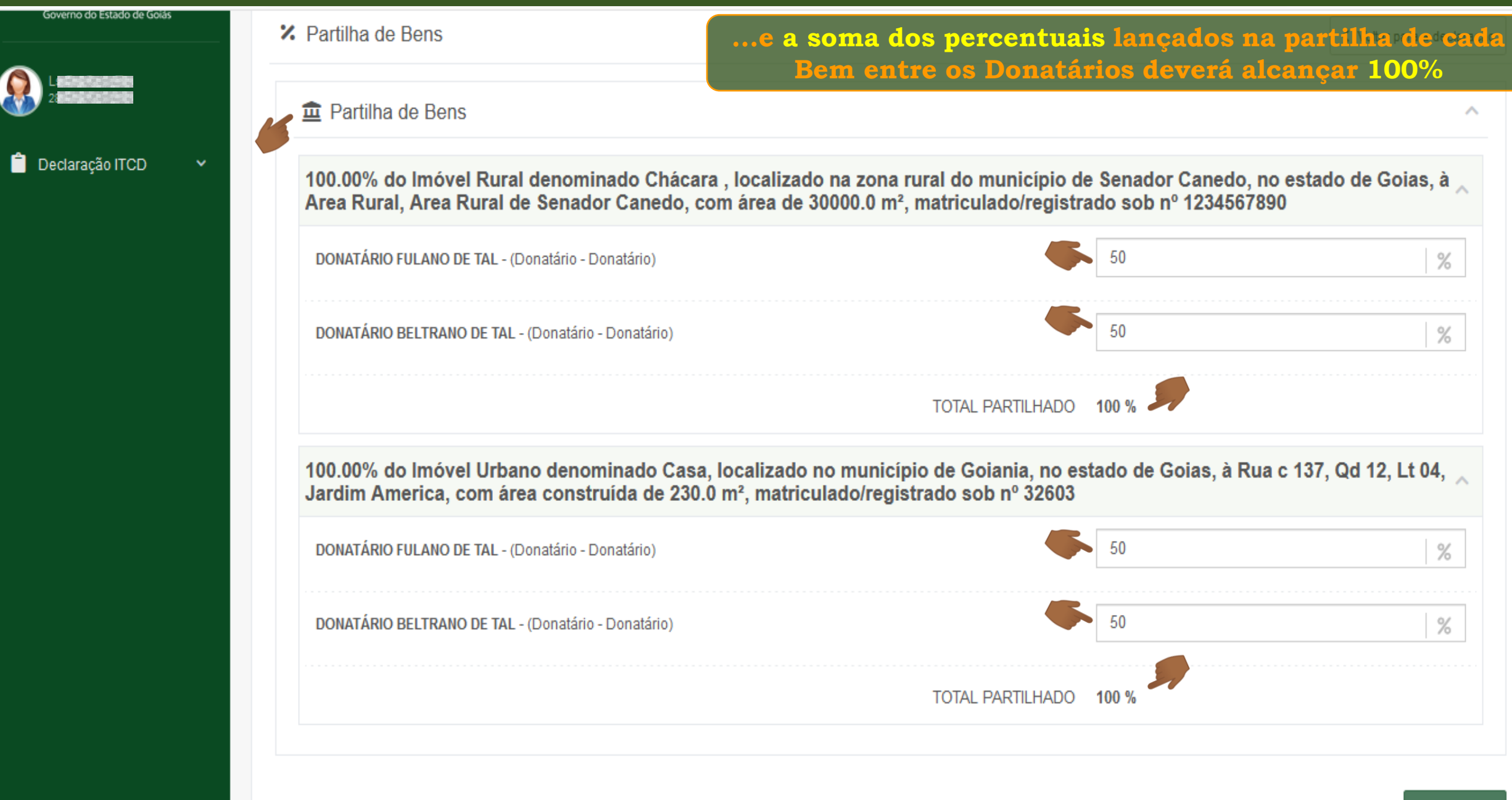

Governo do Est

₿.

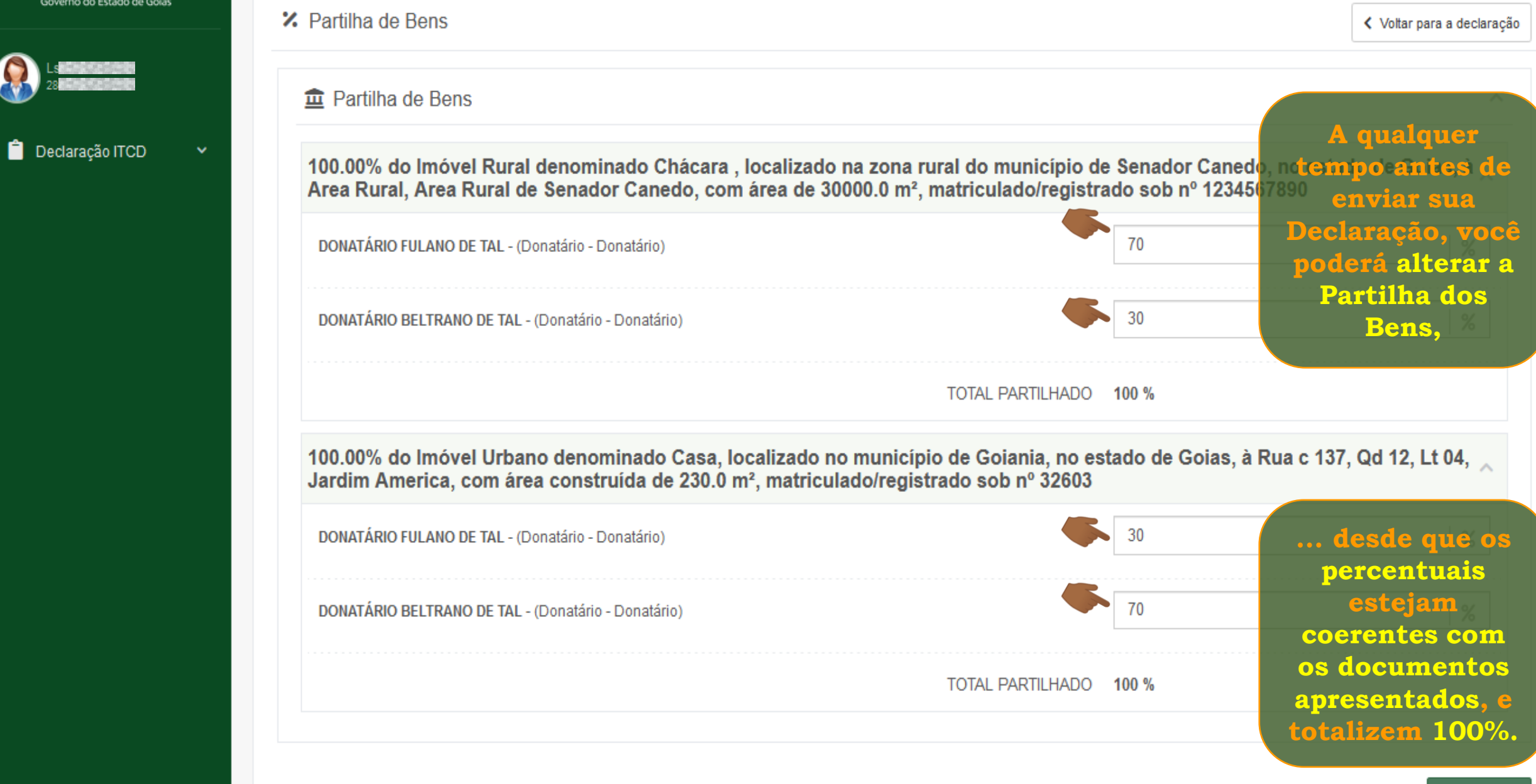

#### Governo do Estado de Goiás

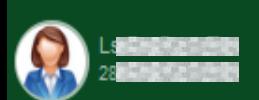

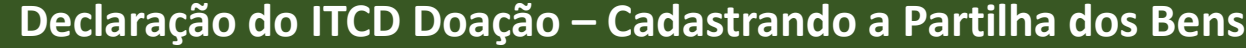

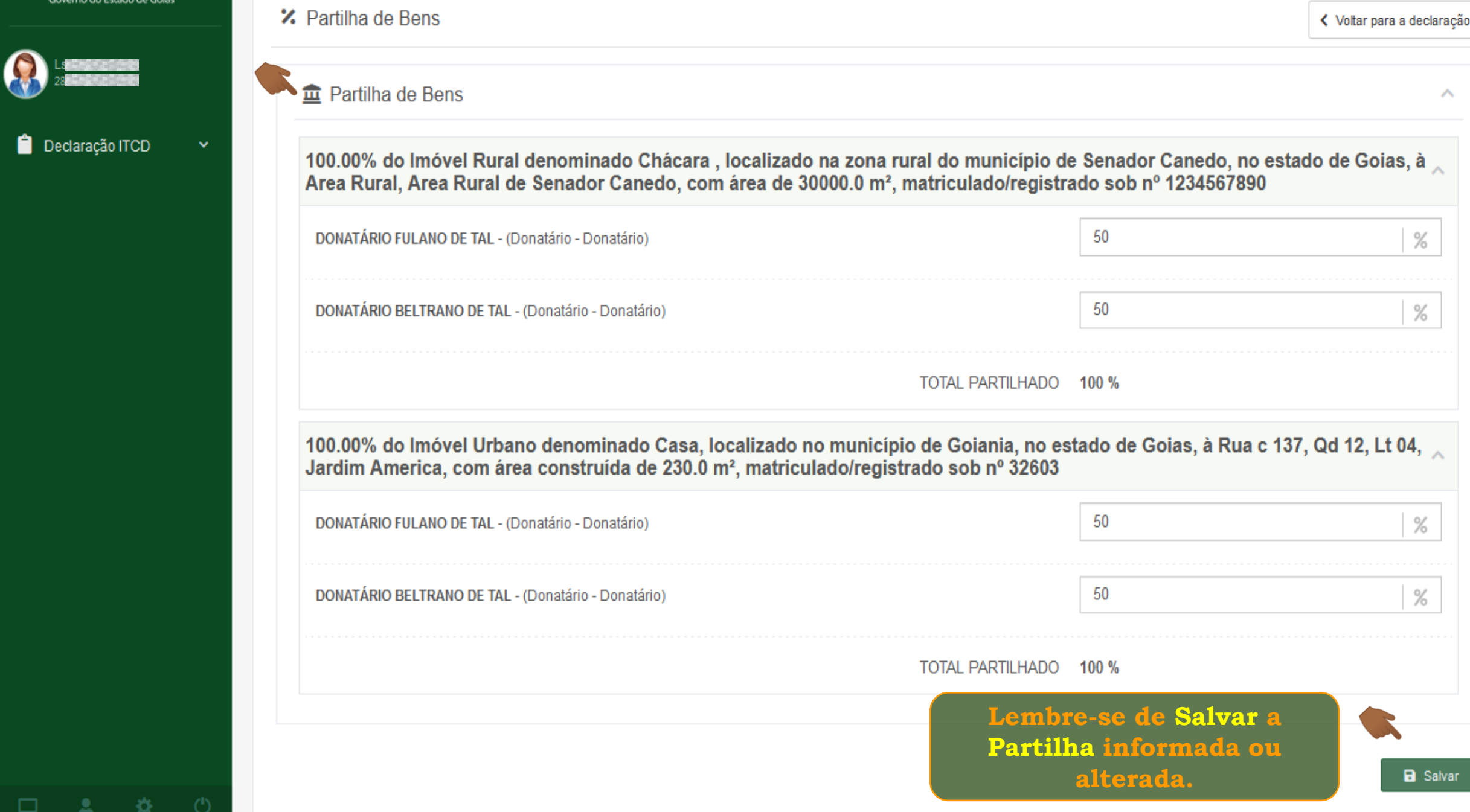

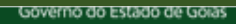

 $\Delta_{\rm{max}} = \Phi$ 

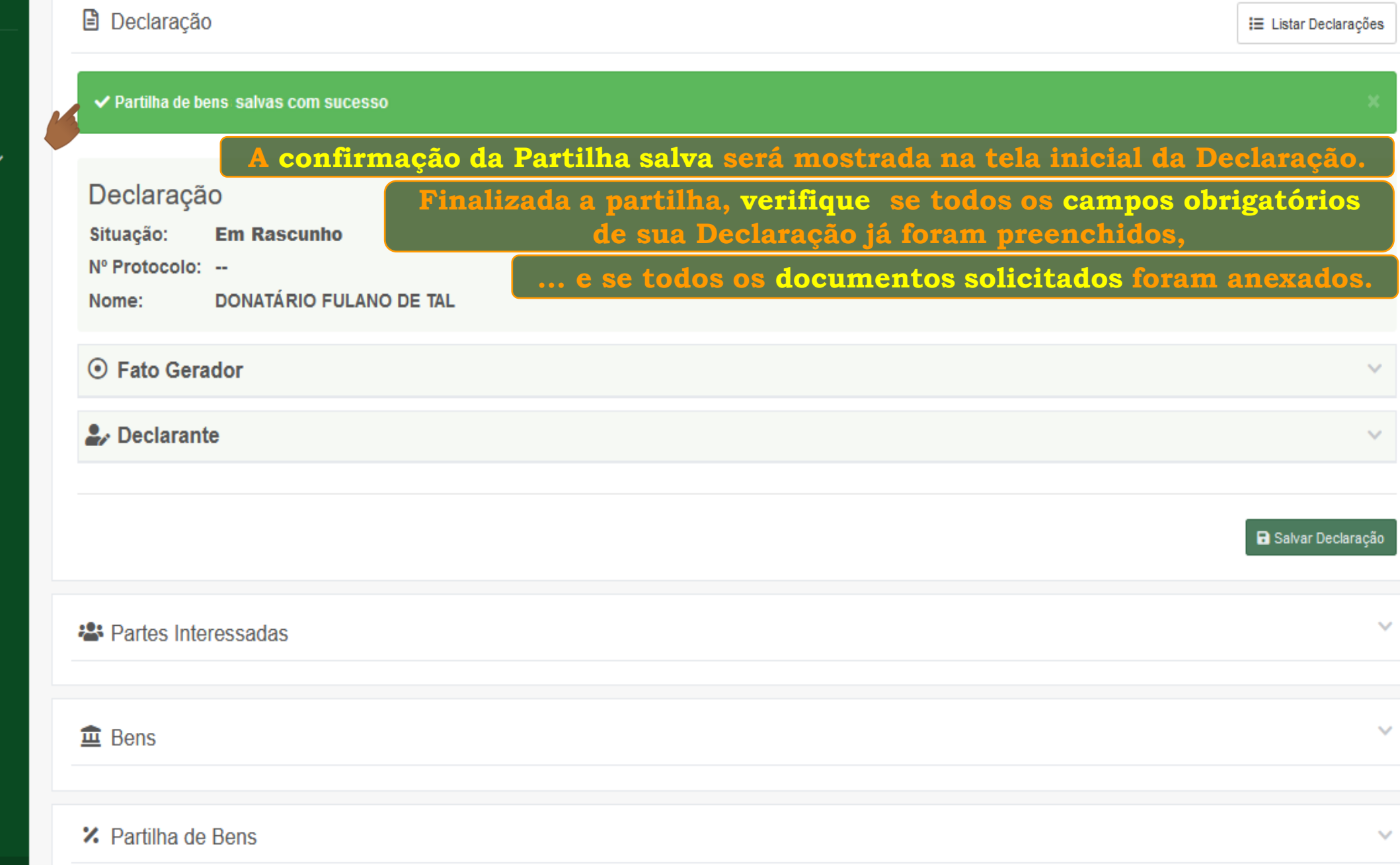

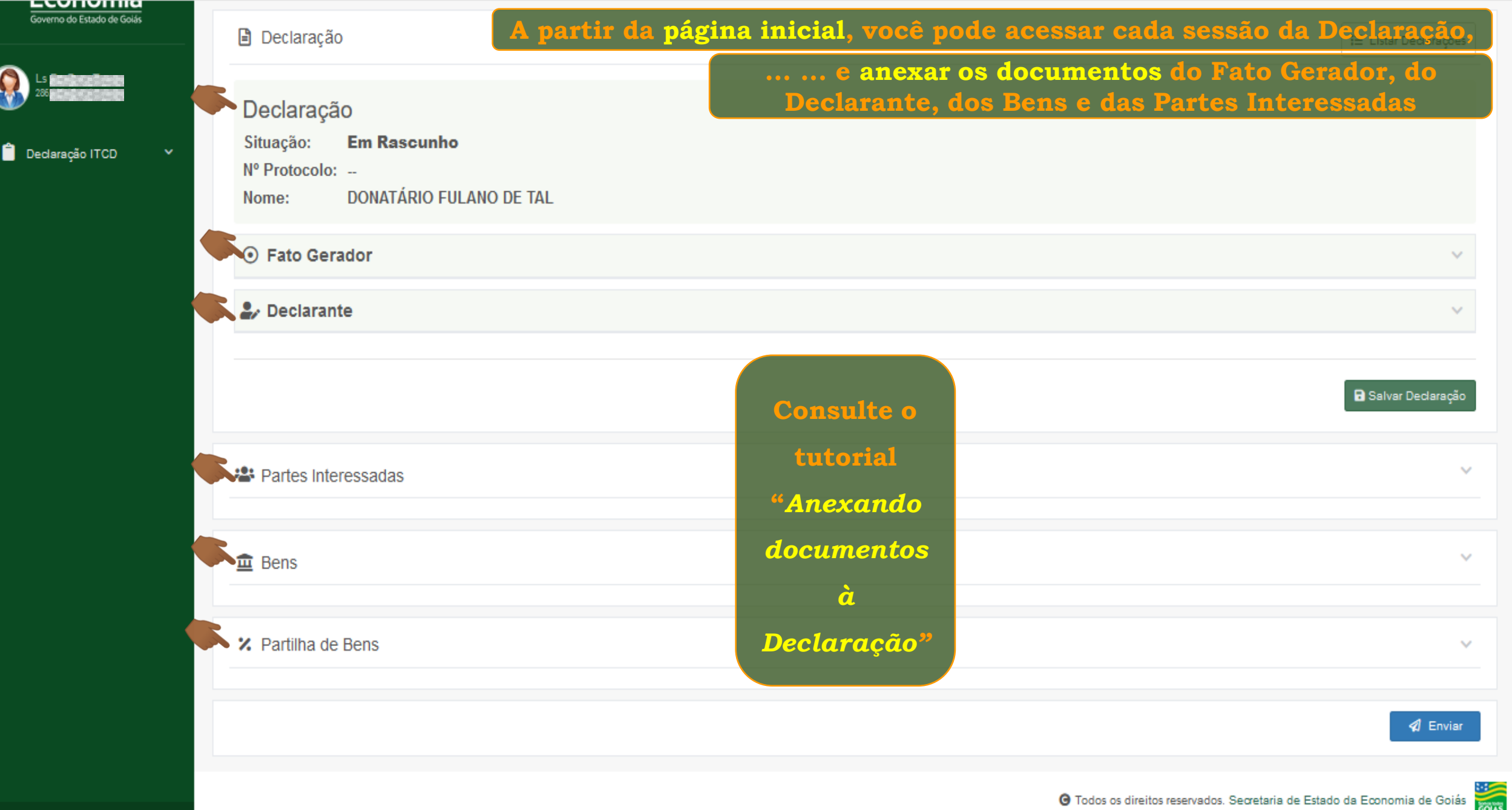

水

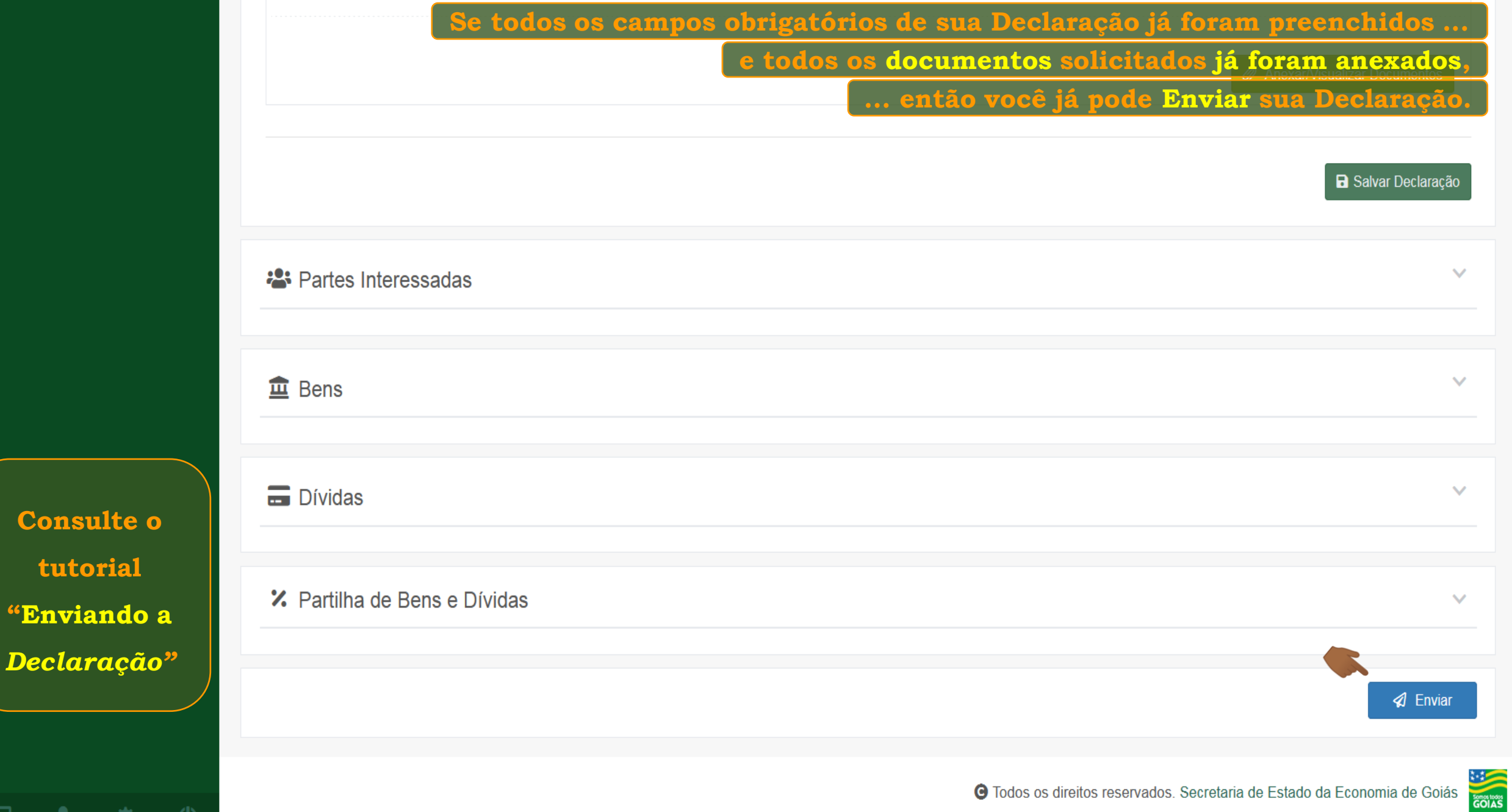

**Consulte** 

 $\Box$   $\Box$   $\alpha$ 

**tutorial** 

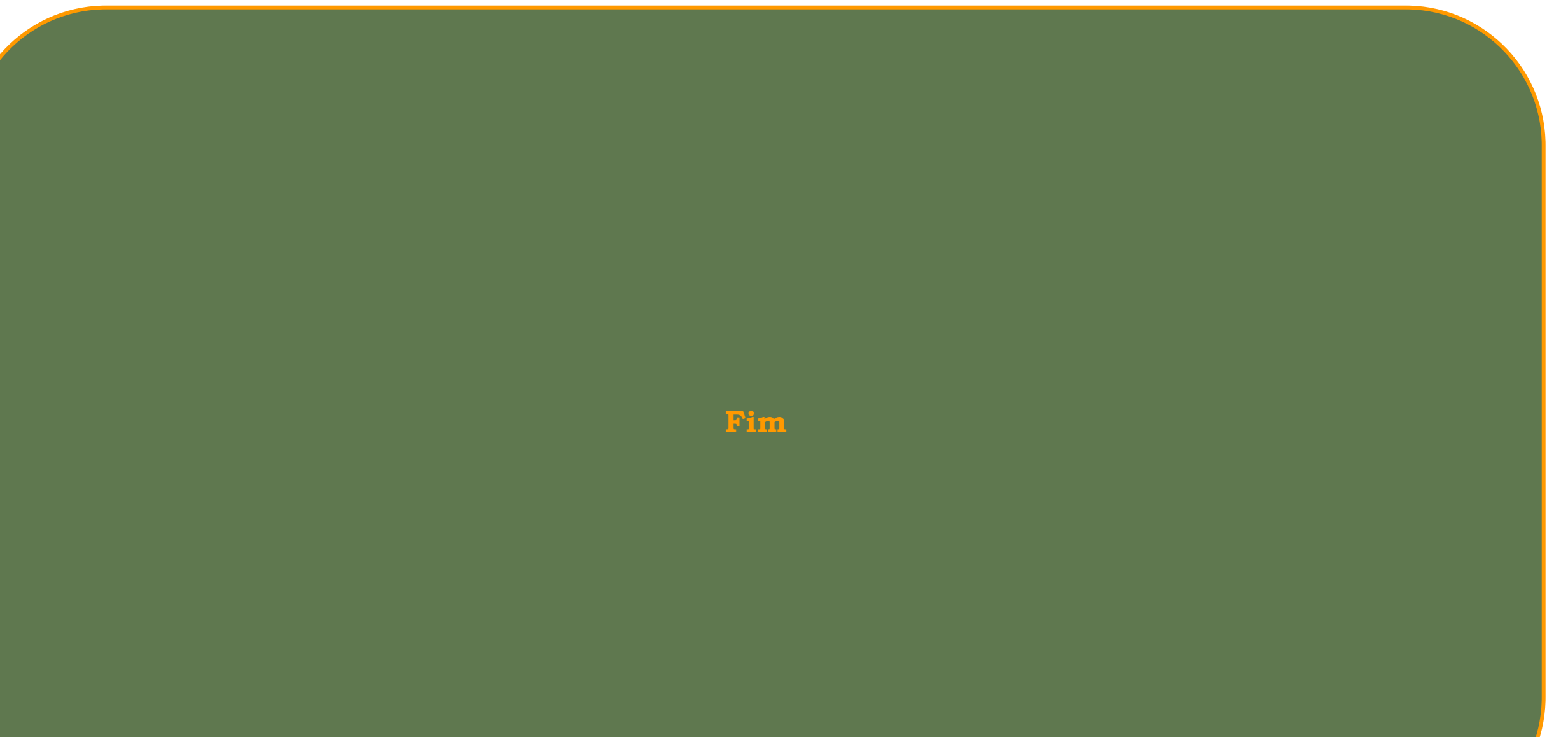